# <span id="page-0-0"></span>KAD/MAT/101 Microcontroller-based module

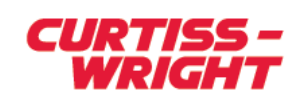

[CURTISSWRIGHTDS.COM](http://www.curtisswrightds.com/)

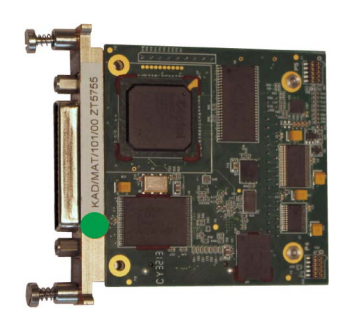

#### Key Features

- Computing module using industry standard C674x Digital Signal Processor (DSP)
- User-programmable microcontroller with embedded DSP
- 256K, 16-bit parameter input and result samples per acquisition cycle
- Object code can be downloaded directly via standard Curtiss-Wright tools
- Coherent data at two or three calculation cycles latency

#### Applications

• Creation of bespoke flight test applications

### **Overview**

The KAD/MAT/101 allows you run your own programs based on a dual core C6000DSP+ARM9 microcontroller. It provides high performance DSP functions in a widely used architecture. You can develop C-based programs using a standard Integrated Development Environment (IDE).

The KAD/MAT/101 offers the functionality of a modern microcontroller and DSP and it facilitates access to the backplane so you can read parameters from and/or write results to other modules. These features allow you to perform a range of complex and computing intensive real-time operations (such as Fast Fourier Transforms [FFT]) to any of the parameters available on the backplane.

DSP programming is facilitated by the use of a C674x DSP library. This library includes C-callable, general-purpose signal-processing routines that are typically used in computationally intensive real-time applications. The Software Development Kit (SDK) comprises of a suite of tools used to develop and debug user applications and includes many other features such as a source code editor, compiler, debugger, and profiler.

When using the KAD/MAT/101, the user object code is developed using the Texas Instruments (TI) tool set on a Linux Virtual Machine (VM) running on a Windows operating system. The resulting binary file can be downloaded to the KAD/MAT/101 without the need for additional equipment or third party software.

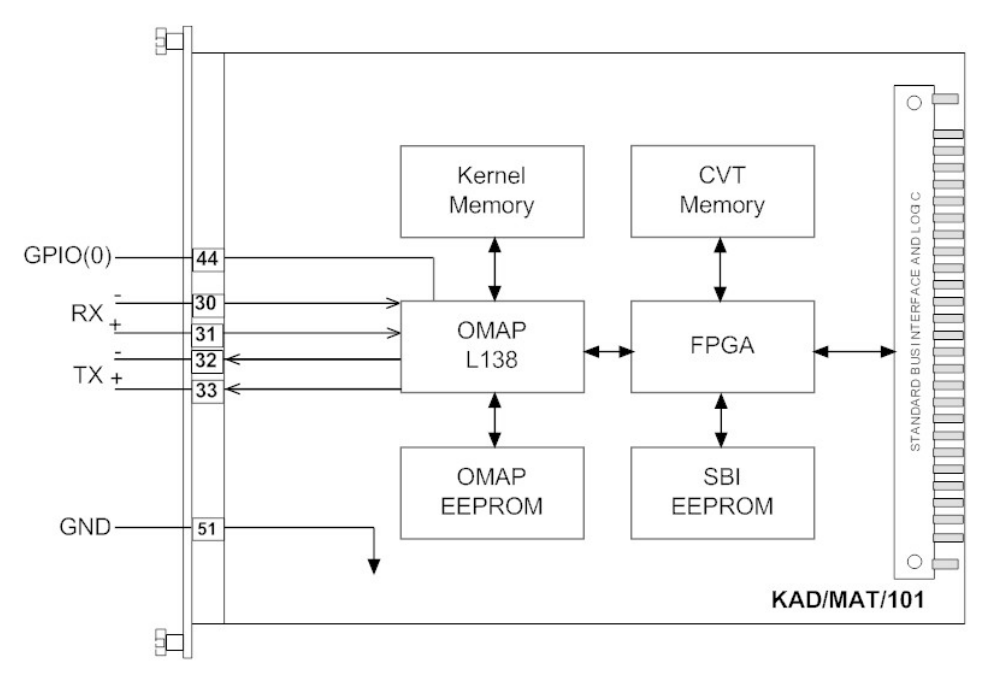

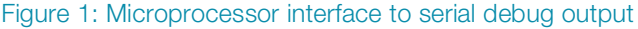

[INFO: CURTISSWRIGHTDS.COM](http://www.curtisswrightds.com/)  EMAIL: DS@CURTISSWRIGHT.COM

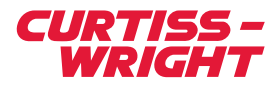

## Specifications

All values provided in the following specification tables are valid within the operating temperature range specified under "Environmental ratings" in the "General specifications" table.

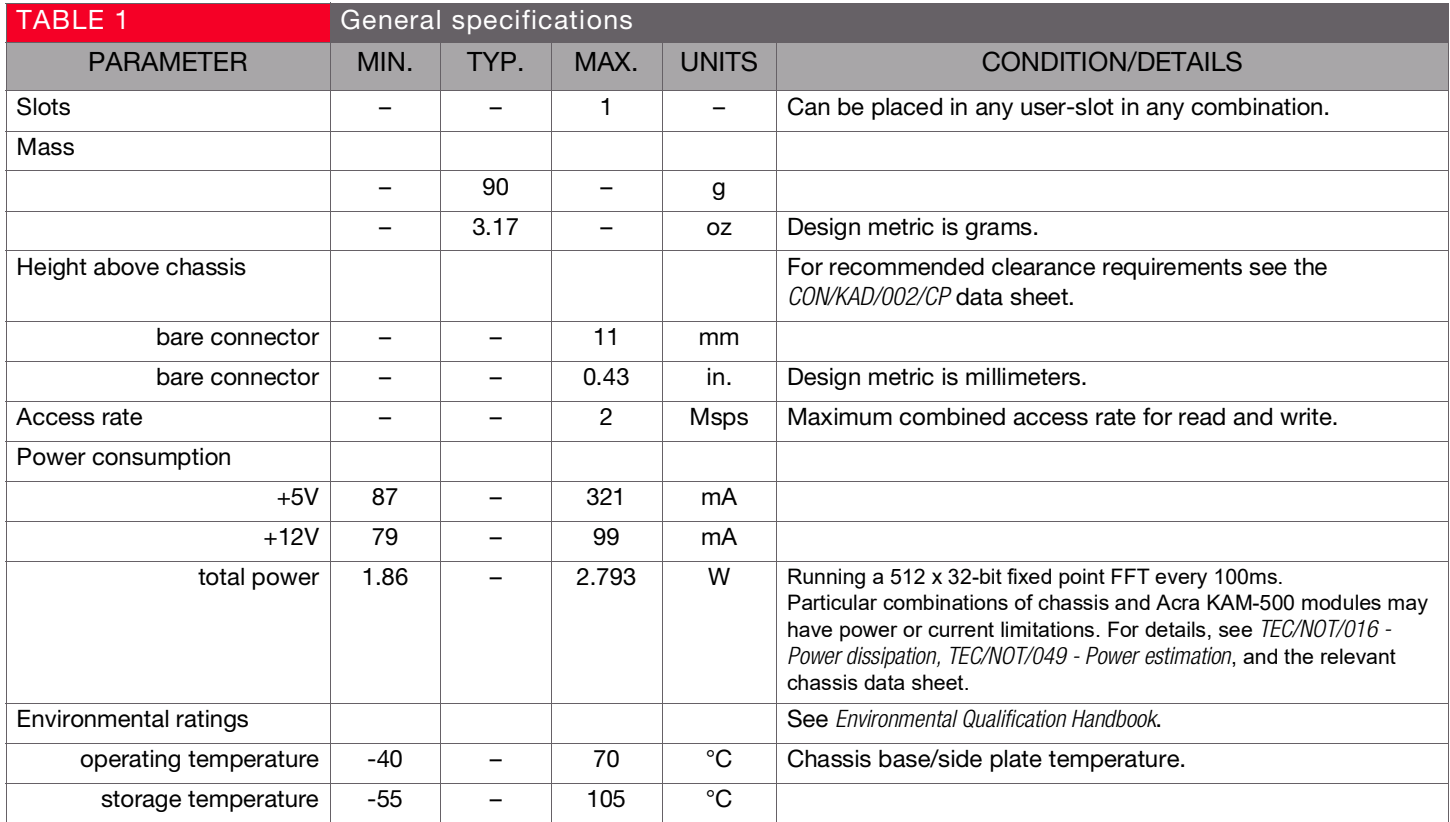

<span id="page-1-0"></span>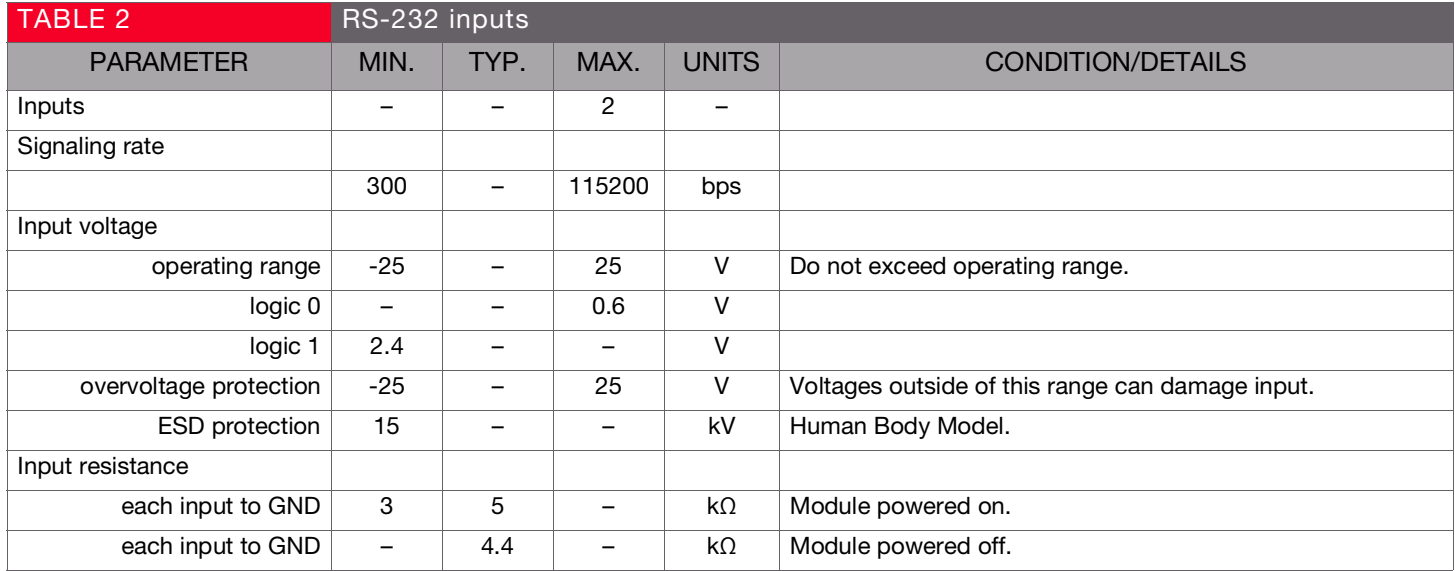

[CURTISSWRIGHTDS.COM](http://www.curtisswrightds.com/) © 2021Curtiss-Wright. All rights reserved. Specifications are subject to change without notice. All trademarks are the property of their respective owners.

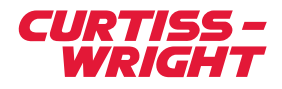

<span id="page-2-0"></span>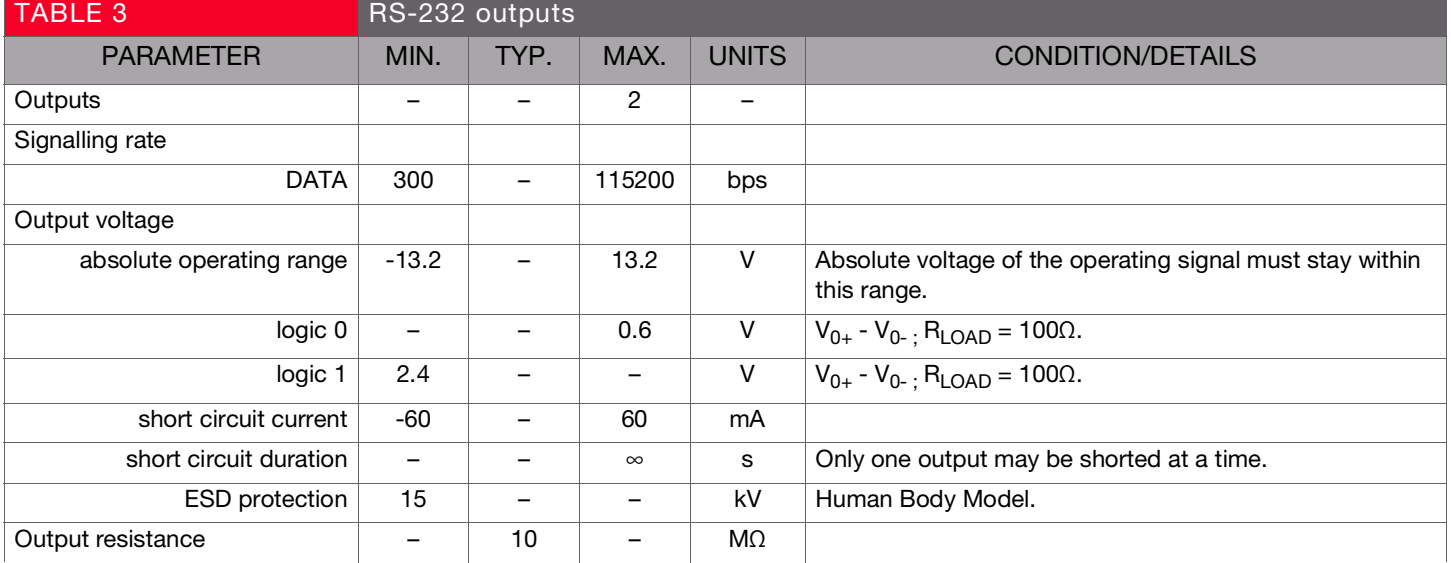

<span id="page-2-1"></span>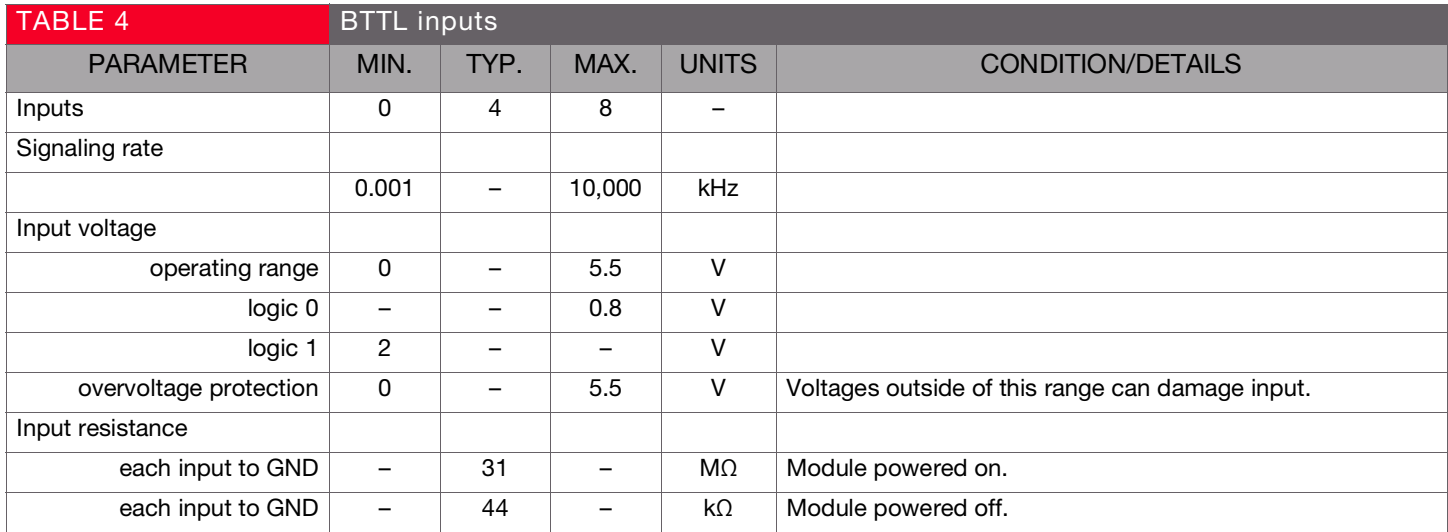

<span id="page-2-2"></span>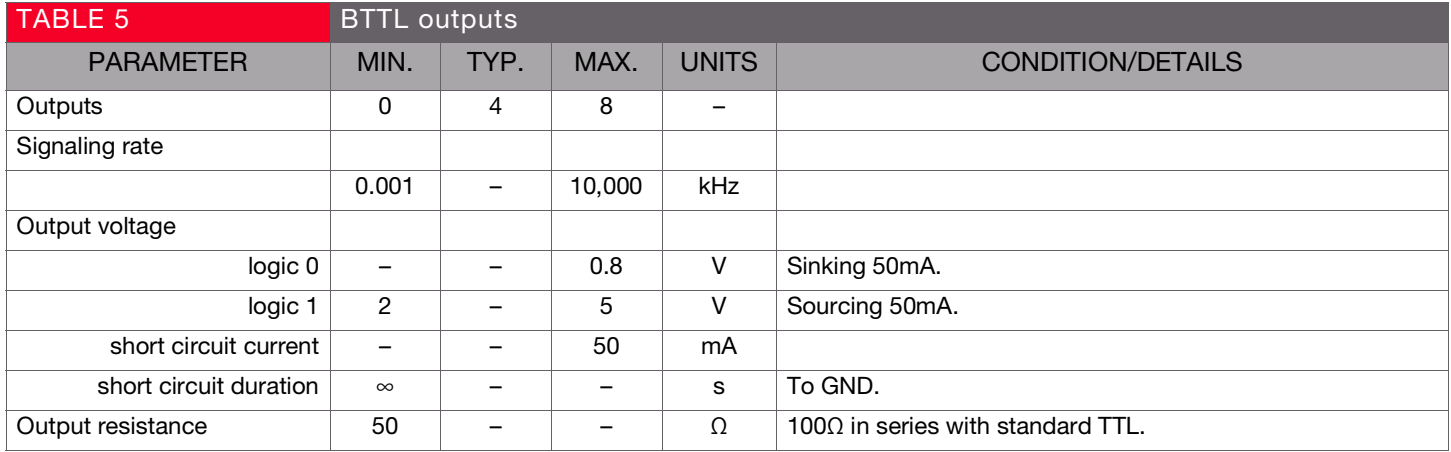

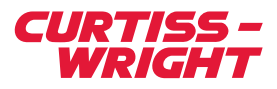

<span id="page-3-0"></span>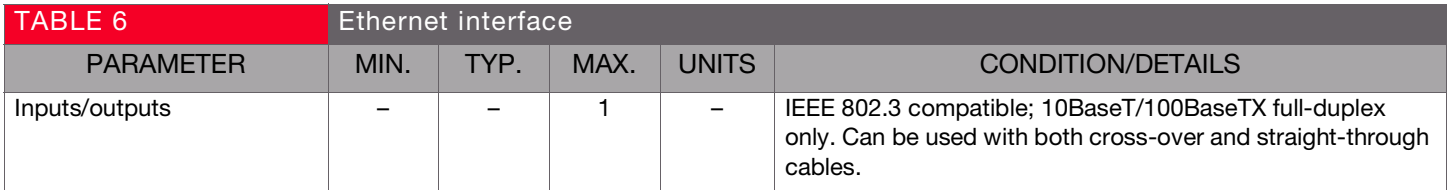

[CURTISSWRIGHTDS.COM](http://www.curtisswrightds.com/) 

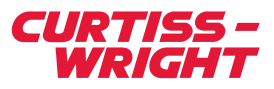

# Setting up the KAD/MAT/101

All module setup can be defined in XML using XidML® schemas (see <http://www.xidml.org>).

#### Instrument settings

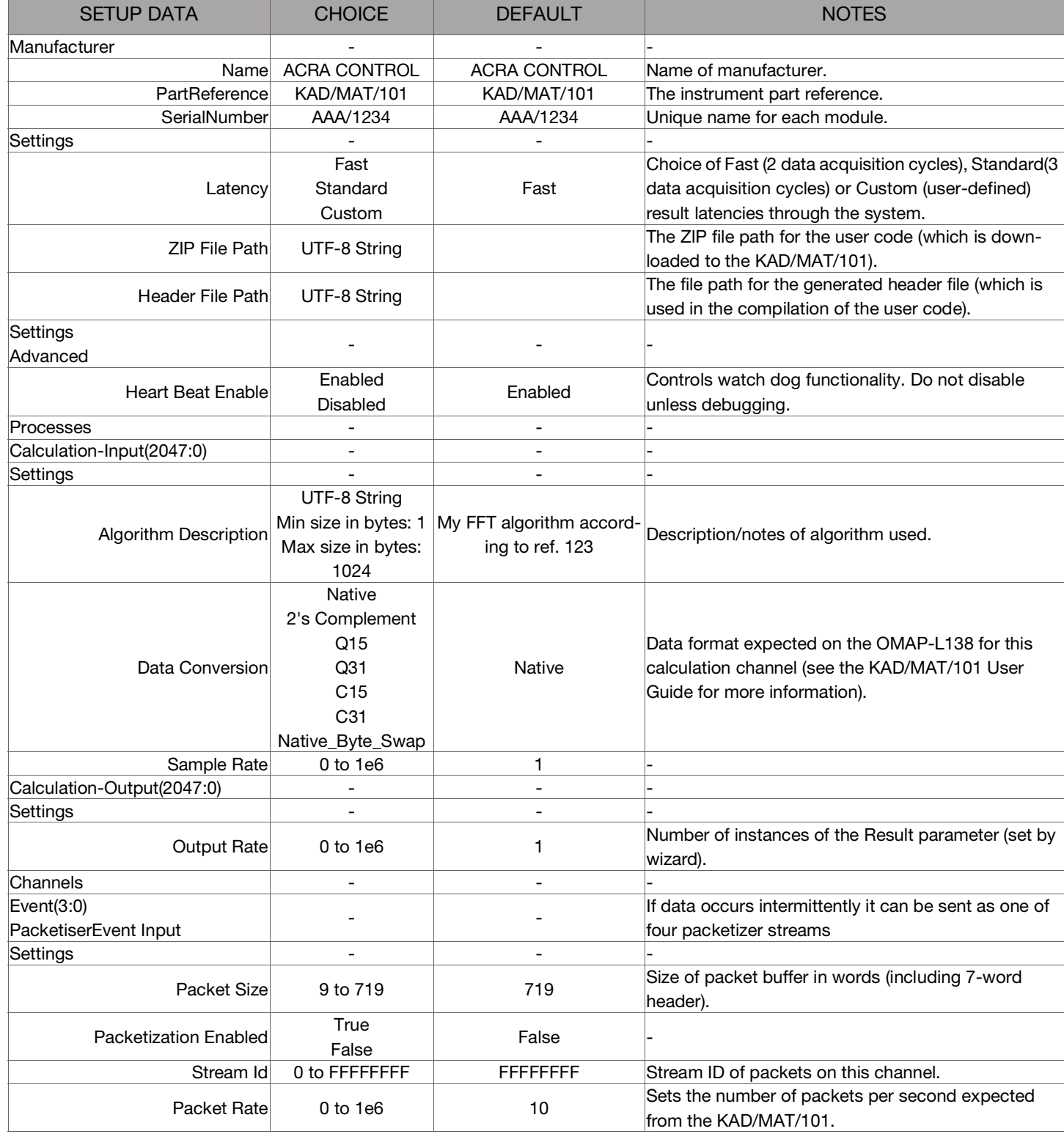

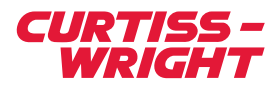

#### Parameter definitions

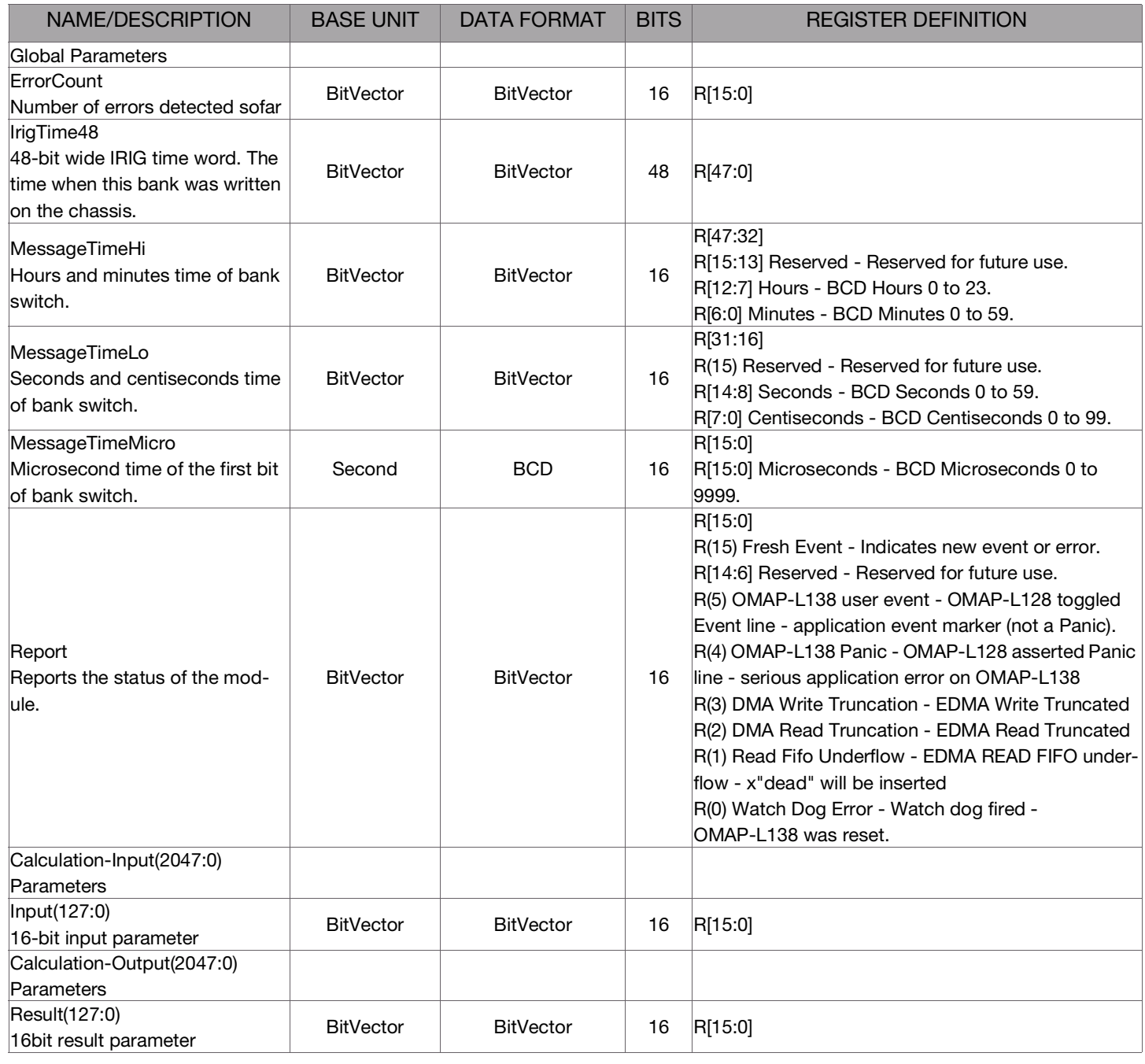

NOTE: It is recommended that names are less than 20 characters, have no white space or contain any of the following five characters "/><\.

[CURTISSWRIGHTDS.COM](http://www.curtisswrightds.com/) 

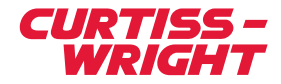

### Getting the most from the KAD/MAT/101

The processor used in the KAD/MAT/101 is a TI OMAP-L138 dual core processor. Refer to the Texas Instruments website at http://www.ti.com under the OMAP section for full technical details and documentation.

The software running on the OMAP-L138 processor can be written using the TI SDK which runs on Linux (Ubuntu 10.04). This Linux development environment can be run as a VM on a Windows operating system containing the SDK and extensions.

For ease of development, the object code can be transferred to the KAD/MAT/101 using DAS Studio 3. A serial link is available on the top connector for console messages. When updating the user application while the module is at an elevated temperature, a power cycle may be required to ensure correct loading of the user application.

NOTE: After power-up, the KAD/MAT/101 generates undefined result content and undefined BTTL outputs until the user process is running.

> A training course can be given to aid development of user programs on the KAD/MAT/101. Attendees are expected to be familiar with embedded programming in C. The course focuses on backplane data transfer to and from the KAD/MAT/101 and on how to integrate with DAS Studio 3.

> Due to the user-definable nature of KAD/MAT/101 modules, Curtiss-Wright cannot provide support for debugging customer-generated code. Instead, example code with instructions for use is provided (see the KAD/MAT/101 User Guide for details).

Support is provided in the form of confirming hardware functionality and to supporting the example\_loopback, ug\_led and ug\_serial examples provided in the MAT user documentation.

#### Power consumption

The power consumption varies depending on the amount of processing performed by the card and may exceed the allowed 260mA (on the 5V rail) and 96mA (on the 12V rail) for a single slot.

#### Suggested applications

The KAD/MAT/101 allows you to develop bespoke applications for flight test applications in the following domains:

- Frequency analysis of analog signals
- Digital filtering of analog parameters
- Data transformation and concentration
- Engineering unit conversion
- Custom Built-In Test (BIT) reports
- Exceedance reporting
- NMEA message parsing
- Fuel level tracking
- SNMP monitoring

#### The Fast Fourier Transform (FFT) program

The KAD/MAT/101 module ships with example code for an FFT program. The following steps are required to create a turnkey application:

- 1. Decide on an input parameter set.
- 2. Decide on a return parameter set.
- 3. Produce a configuration file with these settings.

The resulting configuration file is then used in DAS Studio 3 to produce a C-language header file, which defines the indices of the input and return parameter instances in the kernel memory. The program is then written using the Texas Instruments DVSDK on Ubuntu 10.04 and a cross compiled image is produced as an .ELF file. This executable is cross-compiled using the GNU tool chain specifically for the ARM processor and only runs on the KAD/MAT/101 processor. The ELF executable and all related files (if any) are then compressed into a ZIP archive on Ubuntu and copied to the PC, where it is then referenced in the task configuration file. During subsequent programming, the .ELF file is transferred to the KAD/MAT/101 module and is run during data acquisition. Results produced by the program are written to memory, which is then accessible over the backplane for further use.

#### How buffering works

The KAD/MAT/101 module retrieves and stores data in banks of parameters. These banks are timestamped and all parameters in the banks are coherent. The module can receive up to 256K words (16 bits) of input instances during a calculation cycle. Available kernel memory on the microprocessor can be used to increase the amount of data which is buffered. This buffered data can then be used to increase the resolution of an FFT calculation, for example by using overlapped buffers.

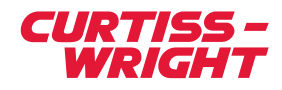

Typically, the module is used for data reduction and it processes far more inputs than it produces results; however by selecting the result page, the entire 256K of result space can be accessed if required. The result data is coherent; however it lags by two or three calculation cycles depending on the latency setting.

#### File system storage

The standard file system is read-only. There is provision made for 512KB of read/write file system if required for the turnkey application.

#### RAM and EEPROM space available for user code

The following space is available for user code:

- 80MB of RAM
- 5.5MB of EEPROM (maximum zip is 1MB)

#### Additional I/Os

There are additional I/Os available on the top-block for end-user use.

- Dedicated console and user-application RS-232 links
- Eight BTTL I/O (subject to available current on BTTL)
- One full-duplex Ethernet I/O

The eight general purpose I/Os can be configured in two banks of four to be either inputs or outputs:

Bank A contains pins GPIO(0) to GPIO(3); and Bank B contains pins GPIO(4) to GPIO(7).

The banks can be independently configured as input only or output only.

NOTE: The direction of the GPIOs can be configured as a bank only. For instance, if GPIO(0) is selected to be an input, then all GPIOs in bank A will be inputs; they cannot be individually configured within the bank.

The Ethernet, RS-232, and eight TTL I/Os are not used during standard operation and require additional software development. We recommend that only advanced users (preferably with experience in the development of firmware for embedded systems) program these I/Os when used for acquisition purposes.

Instead of using inputs via the top-block, we recommend using backplane data as the input for standard operation. Following this recommendation, dedicated KAD modules can be used to parse other buses (such as Ethernet and RS-232) and pass the data to the KAD/MAT/101 over the backplane.

NOTE: There is no internal pull-up or pull-down resistors on the BTLL I/O. If required, these can be placed externally.

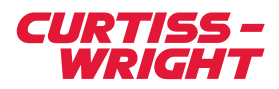

# Connector pinout of the KAD/MAT/101

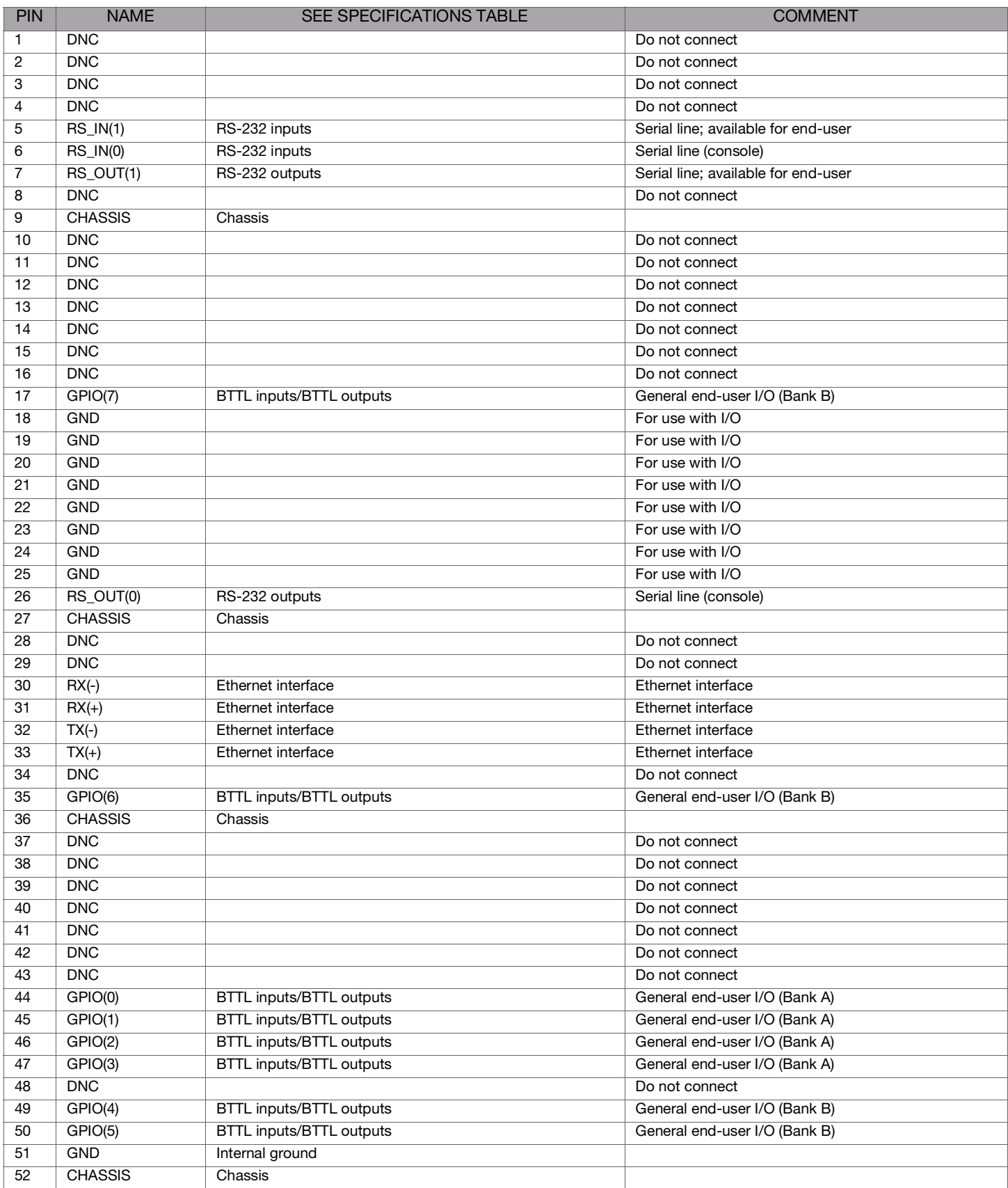

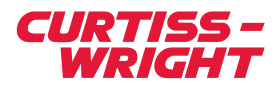

# Ordering information

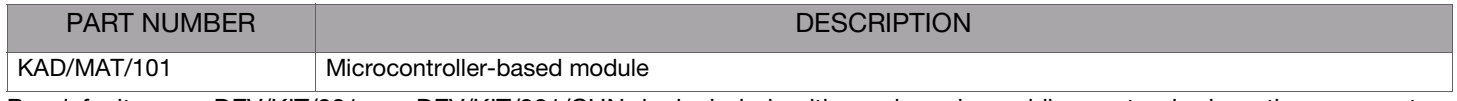

By default, one DEV/KIT/001 or DEV/KIT/001/CHN is included with each order, while a standard mating connector, CON/KAD/002/CP, is included with each module in the order. Their part numbers will be added to the Confirmation of Order unless an alternative option is specified (see the Cables data sheet).

## Revision history

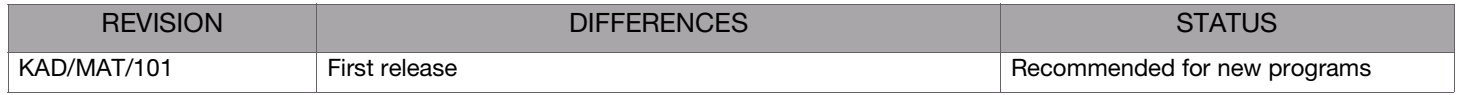

### Supporting software

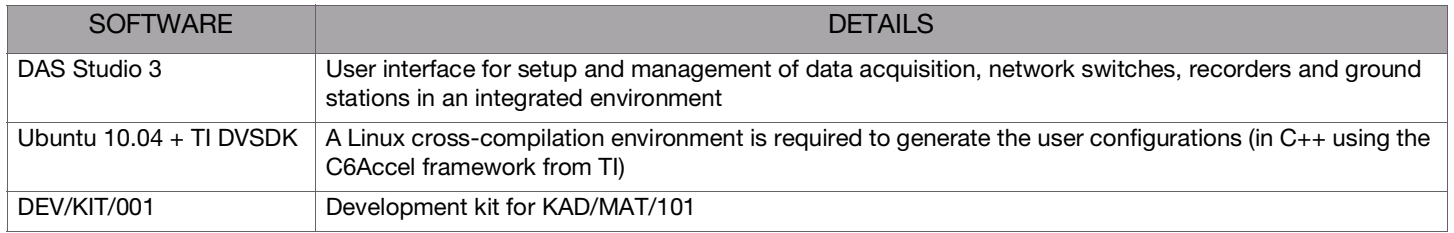

### Related documentation

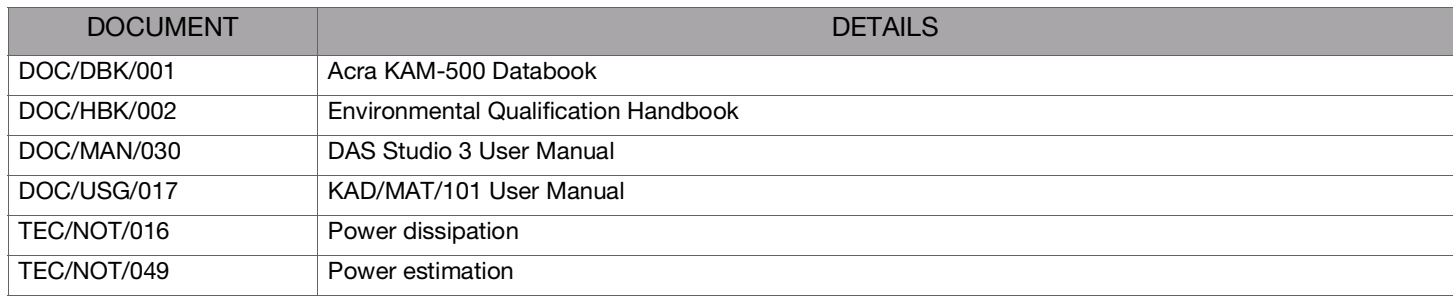

[CURTISSWRIGHTDS.COM](http://www.curtisswrightds.com/) © 2021Curtiss-Wright. All rights reserved. Specifications are subject to change without notice. All trademarks are the property of their respective owners.